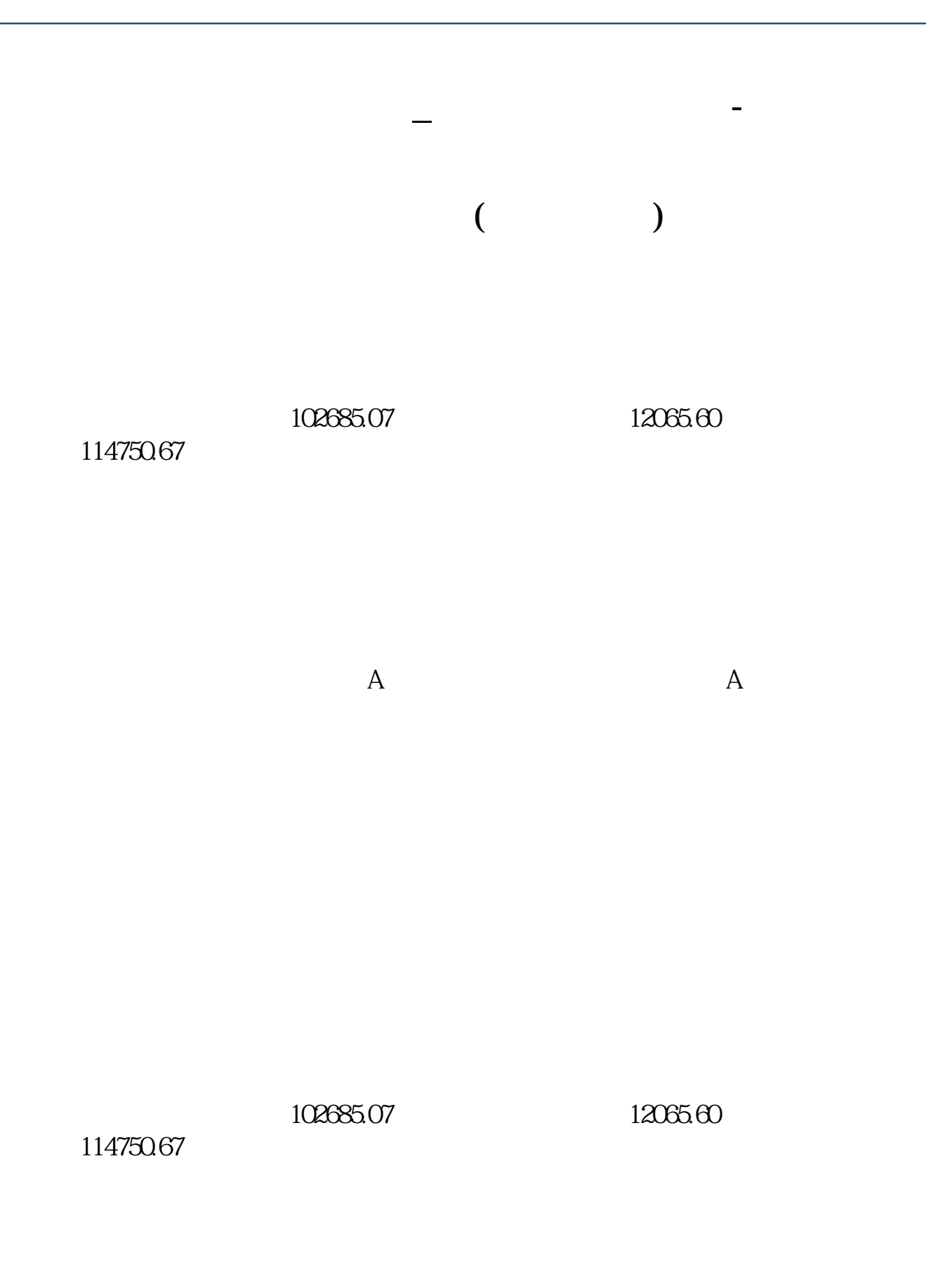

**四、比如按61可以显示沪市涨幅排名,按什么代码可以显示沪深 股市涨幅排名?**

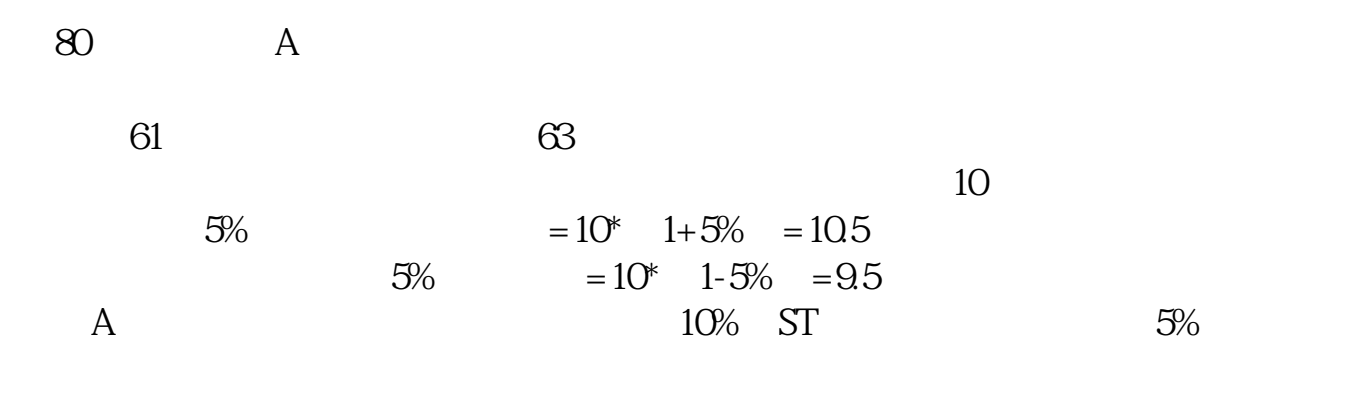

 $\infty$ 

wind --- EXCEL --- EXCEL A ---- B wind excel --

 $\mathcal{R}$ 

 $00001$  wind

 $\begin{picture}(180,10) \put(0,0){\makebox(0,0){$0$000}} \put(15,0){\makebox(0,0){$0$000}} \put(15,0){\makebox(0,0){$0$000}} \put(15,0){\makebox(0,0){$0$000}} \put(15,0){\makebox(0,0){$0$000}} \put(15,0){\makebox(0,0){$0$000}} \put(15,0){\makebox(0,0){$0$000}} \put(15,0){\makebox(0,0){$0$000}} \put(15,0){\makebox(0,0){$0$000}} \put$ 

 $1000101$  " 1" "  $20$ "  $2$  "  $00$ " "  $00$ "  $\degree$  0101"  $\degree$  1 1 " 1000101  $\degree$  200001.01" 2022.9.1--2022.11.12 2022.9.1 1100901 而2022.11.12设置为:1111112。

 $\frac{1}{\sqrt{2}}$ ,  $\frac{1}{\sqrt{2}}$ ,  $\frac{1}{\sqrt{2}}$ ,  $\frac{1}{\sqrt{2}}$ ,  $\frac{1}{\sqrt{2}}$ ,  $\frac{1}{\sqrt{2}}$ ,  $\frac{1}{\sqrt{2}}$ ,  $\frac{1}{\sqrt{2}}$ 

价格主要有:开市价,收市价,最高价,最低价。

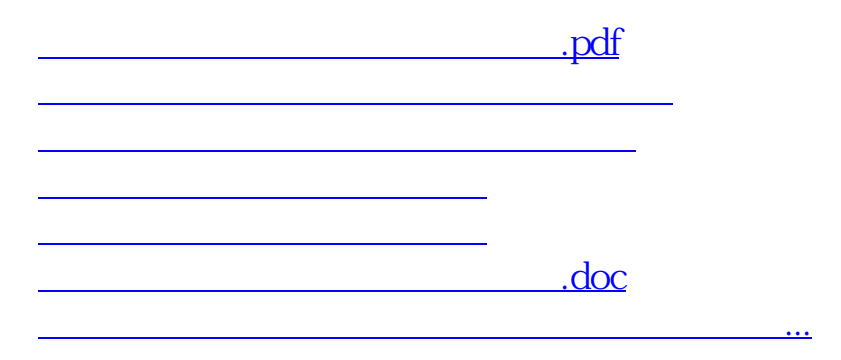

<https://www.gupiaozhishiba.com/article/10675761.html>